# Package 'rsvd'

April 16, 2021

<span id="page-0-0"></span>Type Package

Title Randomized Singular Value Decomposition

Version 1.0.5

Date 2021-04-11

Author N. Benjamin Erichson [aut, cre]

Maintainer N. Benjamin Erichson <erichson@berkeley.edu>

Description Low-rank matrix decompositions are fundamental tools and widely used for data analysis, dimension reduction, and data compression. Classically, highly accurate deterministic matrix algorithms are used for this task. However, the emergence of large-scale data has severely challenged our computational ability to analyze big data. The concept of randomness has been demonstrated as an effective strategy to quickly produce approximate answers to familiar problems such as the singular value decomposition (SVD). The rsvd package provides several randomized matrix algorithms such as the randomized singular value decomposition (rsvd), randomized principal component analysis (rpca), randomized robust principal component analysis (rrpca), randomized interpolative decomposition (rid), and the randomized CUR decomposition (rcur). In addition several plot functions are provided.

**Depends** R  $(>= 4.0.0)$ 

Imports Matrix

License GPL  $(>= 3)$ 

LazyData TRUE

LazyDataCompression xz

URL <https://github.com/erichson/rSVD>

BugReports <https://github.com/erichson/rSVD/issues>

Suggests ggplot2, testthat RoxygenNote 7.1.1 NeedsCompilation no Encoding UTF-8 Repository CRAN Date/Publication 2021-04-16 05:40:03 UTC

# <span id="page-1-0"></span>R topics documented:

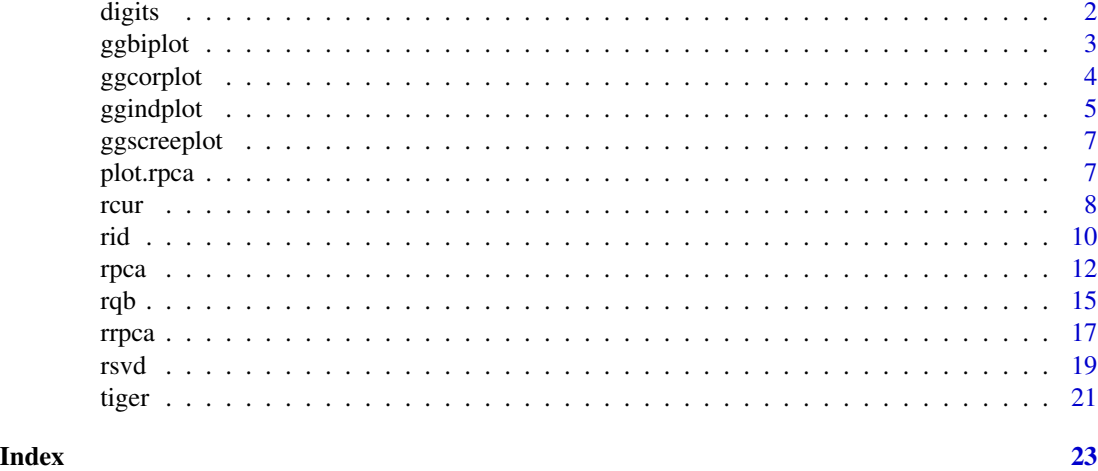

digits *Digits*

#### Description

Subsampled MNIST database of handwritten digits. This smaller dataset has 3000 samples for each of the digits corresponding to the class labels 0,1,2,3. Each 28x28 image patch is stored as a flattened row vector.

# Usage

data('digits')

# Format

An object of class [rsvd](#page-18-1).

# References

Y. LeCun, L. Bottou, Y. Bengio, and P. Haffner. "Gradient-based learning applied to document recognition." Proceedings of the IEEE, 86(11):2278-2324, November 1998.

# Examples

```
## Not run:
library('rsvd')
data('digits')
#Display first digit
digit \le matrix(digits[1,], nrow = 28, ncol = 28)
image(digit[,28:1], col = gray(255:0 / 255))
```
#### <span id="page-2-0"></span>ggbiplot 3

## End(Not run)

# ggbiplot *Biplot for* [rpca](#page-11-1) *using* [ggplot](#page-0-0)*.*

# Description

Creates a pretty biplot which is showing the individual factor map overlayed by the variables factor map, i.e, plotting both the principal component scores and directions.

#### Usage

```
ggbiplot(
  rpcaObj,
 pcs = c(1, 2),
  loadings = TRUE,
  groups = NULL,
  alpha = 0.6,
  ellipse = TRUE,
  alpha.ellipse = 0.2,
  var_labels = TRUE,
  var_labels.names = NULL,
  ind_labels = TRUE,
  ind_labels.names = NULL
)
```
# Arguments

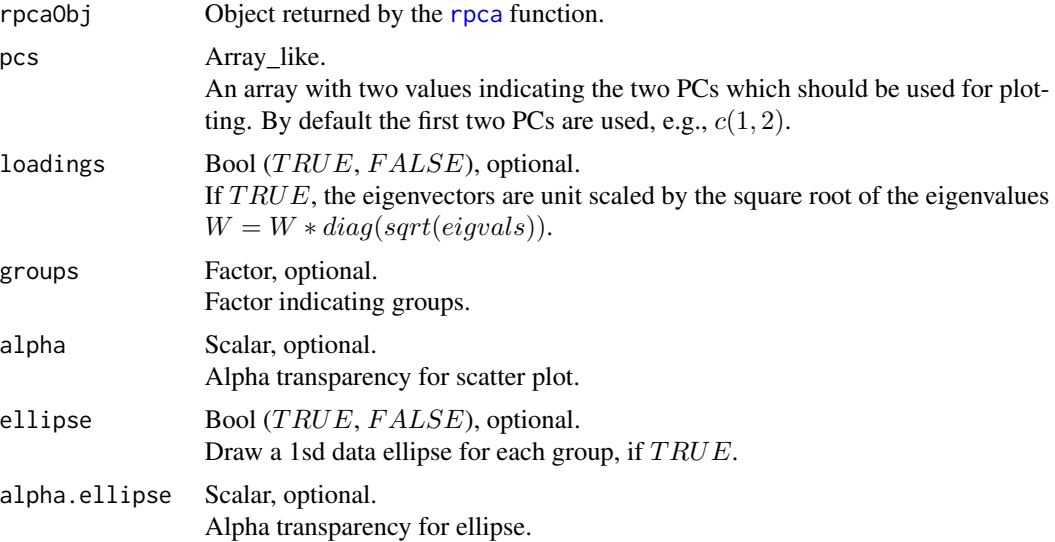

#### <span id="page-3-0"></span>4 ggcorplot

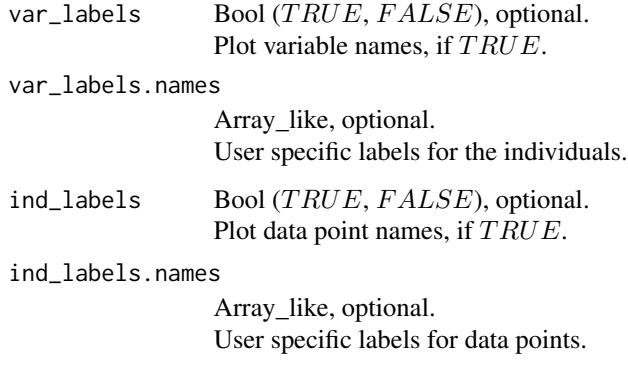

# Author(s)

N. Benjamin Erichson, <erichson@berkeley.edu>

### See Also

[rpca](#page-11-1), [ggplot](#page-0-0)

# Examples

#See ?rpca

<span id="page-3-1"></span>ggcorplot *Variables factor map for* [rpca](#page-11-1) *using* [ggplot](#page-0-0)*.*

# Description

Creates a pretty plot which is showing the correlation of the original variable with the principal component (PCs).

# Usage

```
ggcorplot(
  rpcaObj,
  pcs = c(1, 2),
  loadings = TRUE,
  var_labels = FALSE,
  var_labels.names = NULL,
  alpha = 1,
  top.n = NULL\mathcal{E}
```
#### <span id="page-4-0"></span>ggindplot 5

# Arguments

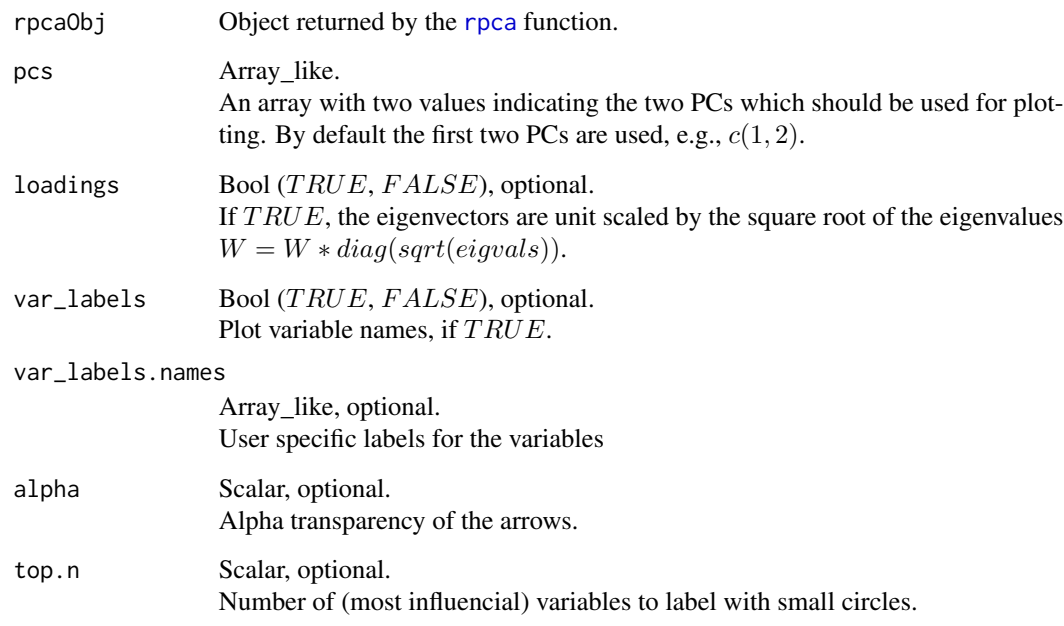

# Author(s)

N. Benjamin Erichson, <erichson@berkeley.edu>

# See Also

[rpca](#page-11-1), [ggplot](#page-0-0)

# Examples

#

<span id="page-4-1"></span>ggindplot *Individual factor map for* [rpca](#page-11-1) *using* [ggplot](#page-0-0)*.*

# Description

Creates a pretty plot which is showing the individual factor map, i.e, plotting the principal component scores.

# Usage

```
ggindplot(
 rpcaObj,
 pcs = c(1, 2),
 groups = NULL,
 alpha = 0.6,
 ellipse = TRUE,
  alpha.ellipse = 0.2,
  ind_labels = TRUE,
 ind_labels.names = NULL
)
```
# Arguments

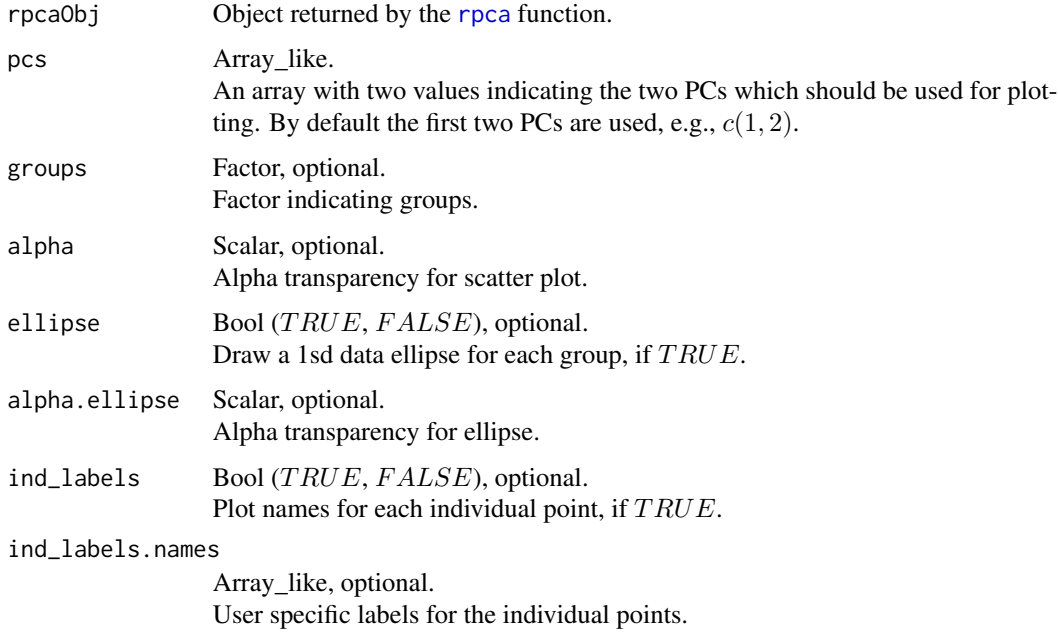

# Author(s)

N. Benjamin Erichson, <erichson@berkeley.edu>

# See Also

[rpca](#page-11-1), [ggplot](#page-0-0)

# Examples

#See ?rpca

<span id="page-6-1"></span><span id="page-6-0"></span>

# Description

Creates a pretty screeplpot using [ggplot](#page-0-0). By default the explained variance is plotted agaings the number of the principal component. Alternatively the explained variance ratio, the cumulative explained variance ratio, or the eigenvalues can be plotted.

#### Usage

```
ggscreeplot(rpcaObj, type = c("var", "ratio", "cum", "eigenvals"))
```
## Arguments

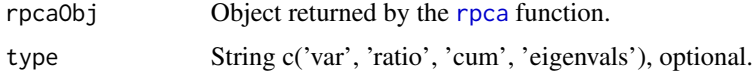

# Author(s)

N. Benjamin Erichson, <erichson@berkeley.edu>

#### See Also

[rpca](#page-11-1), [ggplot](#page-0-0)

#### Examples

#

<span id="page-6-2"></span>plot.rpca *Screeplot*

# Description

Creates a screeplot, variables and individual factor maps to summarize the results of the [rpca](#page-11-1) function.

#### Usage

```
## S3 method for class 'rpca'
plot(x, \ldots)
```
# <span id="page-7-0"></span>Arguments

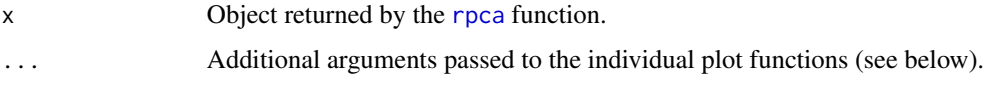

# See Also

[ggscreeplot](#page-6-1), [ggcorplot](#page-3-1) , [ggindplot](#page-4-1)

# Examples

#

<span id="page-7-1"></span>

# rcur *Randomized CUR matrix decomposition.*

# Description

Randomized CUR matrix decomposition.

# Usage

rcur(A,  $k = NULL$ ,  $p = 10$ ,  $q = 0$ ,  $idx\_only = FALSE$ , rand = TRUE)

# Arguments

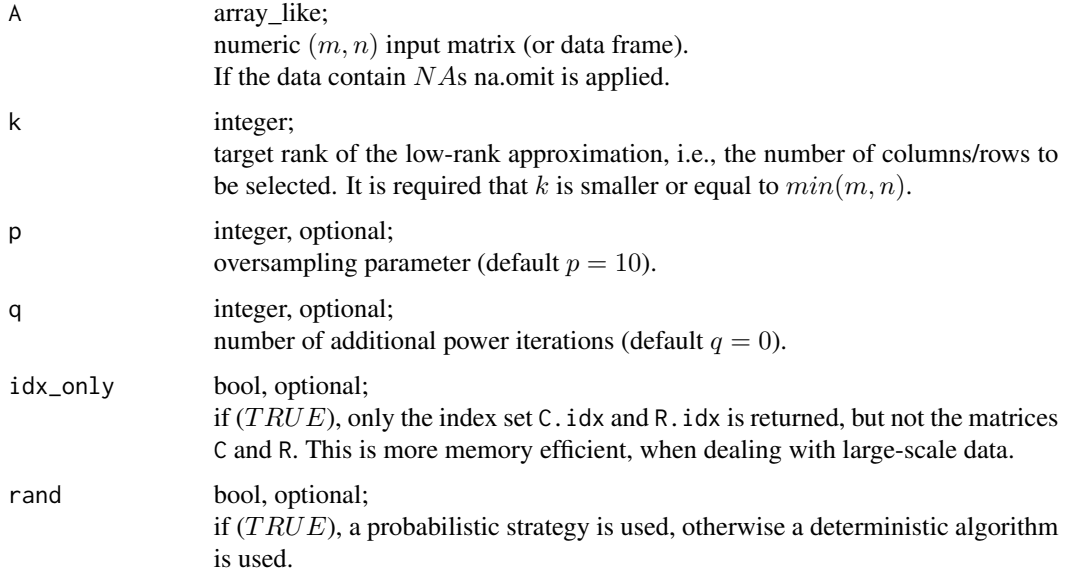

#### <span id="page-8-0"></span>Details

Algorithm for computing the CUR matrix decomposition of a rectangular  $(m, n)$  matrix A, with target rank  $k \ll \min(m, n)$ . The input matrix is factored as

$$
A = C * U * R
$$

using the [rid](#page-9-1) decomposition. The factor matrix  $C$  is formed using actual columns of  $A$ , also called the partial column skeleton. The factor matrix  $R$  is formed using actual rows of  $A$ , also called the partial row skeleton.

If  $rand = TRUE$  a probabilistic strategy is used to compute the decomposition, otherwise a deterministic algorithm is used.

# Value

rcur returns a list with class  $id$  containing the following components:

- C array\_like; column subset  $C = A[, C.idx]; (m, k)$  dimensional array.
- R Array\_like. row subset  $R = A[R.idx, ]$ ;  $(k, n)$  dimensional array.
- U array\_like;

connector matrix;  $(k, k)$  dimensional array.

C.idx array\_like;

index set of the k selected columns used to form C.

**R.idx** array like; index set of the k selected rows used to form R. C.scores array\_like;

scores of the selected columns.

R.scores array\_like; scores of the selected rows.

#### Author(s)

N. Benjamin Erichson, <erichson@berkeley.edu>

# References

- [1] N. B. Erichson, S. Voronin, S. L. Brunton and J. N. Kutz. 2019. Randomized Matrix Decompositions Using R. Journal of Statistical Software, 89(11), 1-48. doi: [10.18637/](https://doi.org/10.18637/jss.v089.i11) [jss.v089.i11.](https://doi.org/10.18637/jss.v089.i11)
- [2] N. Halko, P. Martinsson, and J. Tropp. "Finding structure with randomness: probabilistic algorithms for constructing approximate matrix decompositions" (2009). (available at arXiv <https://arxiv.org/abs/0909.4061>).

#### See Also

[rid](#page-9-1)

# Examples

```
## Not run:
# Load test image
data('tiger')
# Compute (column) randomized interpolative decompsition
# Note that the image needs to be transposed for correct plotting
out \le rcur(tiger, k = 150)
# Reconstruct image
tiger.re <- out$C %*% out$U %*% out$R
# Compute relative error
print(norm(tiger-tiger.re, 'F') / norm(tiger, 'F'))
# Plot approximated image
image(tiger.re, col = gray((0:255)/255))## End(Not run)
```
<span id="page-9-1"></span>rid *Randomized interpolative decomposition (ID).*

# Description

Randomized interpolative decomposition.

#### Usage

```
rid(A, k = NULL, mode = "column", p = 10, q = 0, idx\_only = FALSE, rand = TRUE)
```
#### Arguments

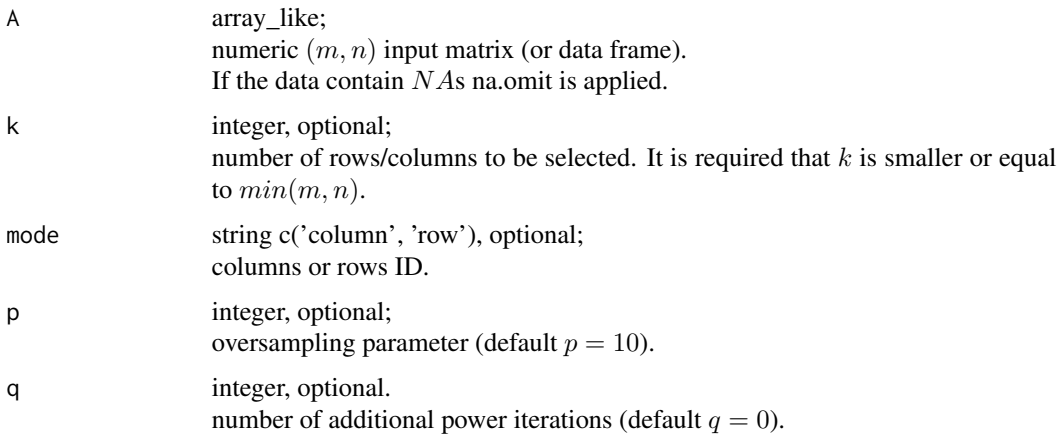

<span id="page-9-0"></span>

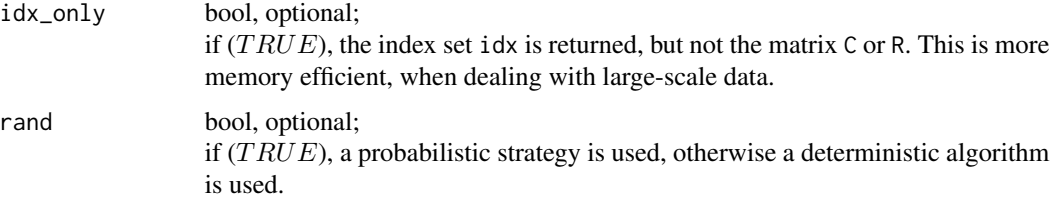

# Details

Algorithm for computing the ID of a rectangular  $(m, n)$  matrix A, with target rank  $k \ll \min(m, n)$ . The input matrix is factored as

 $A = C * Z$ 

using the column pivoted QR decomposition. The factor matrix  $C$  is formed as a subset of columns of A, also called the partial column skeleton. If mode='row', then the input matrix is factored as

 $A = Z * R$ 

using the row pivoted QR decomposition. The factor matrix  $R$  is now formed as a subset of rows of A, also called the partial row skeleton. The factor matrix Z contains a  $(k, k)$  identity matrix as a submatrix, and is well-conditioned.

If rand  $=$  TRUE' a probabilistic strategy is used to compute the decomposition, otherwise a deterministic algorithm is used.

#### Value

rid returns a list containing the following components:

C array\_like;

column subset  $C = A$ ,  $idx$ , if mode='column'; array with dimensions  $(m, k)$ .

**R** array like;

row subset  $R = A[i dx, ]$ , if mode='row'; array with dimensions  $(k, n)$ .

Z array\_like;

well conditioned matrix; Depending on the selected mode, this is an array with dimensions  $(k, n)$  or  $(m, k)$ .

idx array like;

index set of the k selected columns or rows used to form C or R.

pivot array like;

information on the pivoting strategy used during the decomposition.

scores array\_like;

scores of the columns or rows of the input matrix A.

scores.idx array\_like;

scores of the k selected columns or rows in C or R.

#### <span id="page-11-0"></span>Author(s)

N. Benjamin Erichson, <erichson@uw.edu>

#### References

- [1] N. Halko, P. Martinsson, and J. Tropp. "Finding structure with randomness: probabilistic algorithms for constructing approximate matrix decompositions" (2009). (available at arXiv <https://arxiv.org/abs/0909.4061>).
- [2] N. B. Erichson, S. Voronin, S. L. Brunton and J. N. Kutz. 2019. Randomized Matrix Decompositions Using R. Journal of Statistical Software, 89(11), 1-48. doi: [10.18637/](https://doi.org/10.18637/jss.v089.i11) [jss.v089.i11.](https://doi.org/10.18637/jss.v089.i11)

#### See Also

[rcur](#page-7-1),

#### Examples

```
## Not run:
# Load test image
data("tiger")
# Compute (column) randomized interpolative decompsition
# Note that the image needs to be transposed for correct plotting
out \le- rid(t(tiger), k = 150)
# Show selected columns
tiger.partial <- matrix(0, 1200, 1600)
tiger.partial[,out$idx] <- t(tiger)[,out$idx]
image(t(tiger.partial), col = gray((0:255)/255), useRaster = TRUE)# Reconstruct image
tiger.re <- t(out$C %*% out$Z)
# Compute relative error
print(norm(tiger-tiger.re, 'F') / norm(tiger, 'F'))
# Plot approximated image
image(tiger.re, col = gray((0:255)/255))## End(Not run)
```
<span id="page-11-1"></span>rpca *Randomized principal component analysis (rpca).*

#### Description

Fast computation of the principal components analysis using the randomized singular value decomposition.

<span id="page-12-0"></span>rpca the contract of the contract of the contract of the contract of the contract of the contract of the contract of the contract of the contract of the contract of the contract of the contract of the contract of the contr

# Usage

```
rpca(
 A,
 k = NULL,center = TRUE,
  scale = TRUE,retx = TRUE,p = 10,
 q = 2,
  rand = TRUE
\mathcal{L}
```
# Arguments

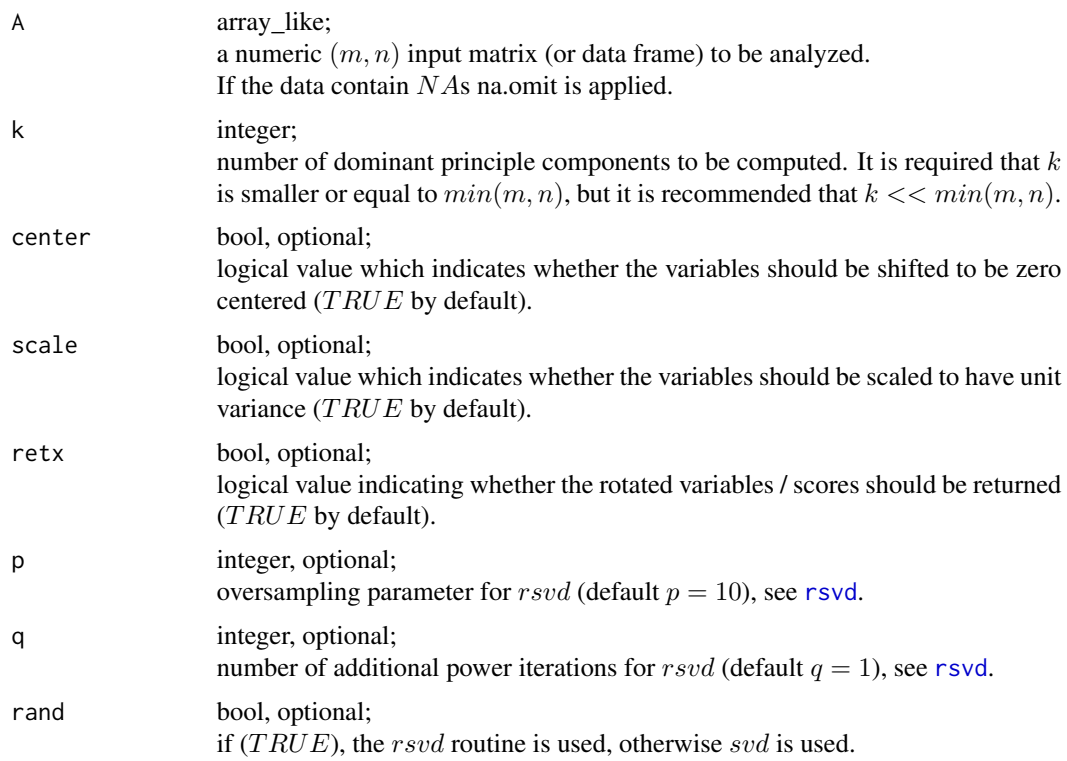

# Details

Principal component analysis is an important linear dimension reduction technique.

Randomized PCA is computed via the randomized SVD algorithm ([rsvd](#page-18-1)). The computational gain is substantial, if the desired number of principal components is relatively small, i.e.  $k \ll 1$  $min(m, n)$ .

The print and summary method can be used to present the results in a nice format. A scree plot can be produced with [ggscreeplot](#page-6-1). The individuals factor map can be produced with [ggindplot](#page-4-1), and a correlation plot with [ggcorplot](#page-3-1).

<span id="page-13-0"></span>The predict function can be used to compute the scores of new observations. The data will automatically be centered (and scaled if requested). This is not fully supported for complex input matrices.

#### Value

rpca returns a list with class  $rpca$  containing the following components:

rotation array like; the rotation (eigenvectors);  $(n, k)$  dimensional array.

eigvals array\_like; eigenvalues; k dimensional vector.

sdev array like;

standard deviations of the principal components; k dimensional vector.

x array\_like;

the scores / rotated data;  $(m, k)$  dimensional array.

center, scale array\_like; the centering and scaling used.

#### **Note**

The principal components are not unique and only defined up to sign (a constant of modulus one in the complex case) and so may differ between different PCA implementations.

Similar to [prcomp](#page-0-0) the variances are computed with the usual divisor  $N - 1$ .

#### Author(s)

N. Benjamin Erichson, <erichson@berkeley.edu>

#### References

- [1] N. B. Erichson, S. Voronin, S. L. Brunton and J. N. Kutz. 2019. Randomized Matrix Decompositions Using R. Journal of Statistical Software, 89(11), 1-48. doi: [10.18637/](https://doi.org/10.18637/jss.v089.i11) [jss.v089.i11.](https://doi.org/10.18637/jss.v089.i11)
- [2] N. Halko, P. Martinsson, and J. Tropp. "Finding structure with randomness: probabilistic algorithms for constructing approximate matrix decompositions" (2009). (available at arXiv <https://arxiv.org/abs/0909.4061>).

#### See Also

[ggscreeplot](#page-6-1), [ggindplot](#page-4-1), [ggcorplot](#page-3-1), [plot.rpca](#page-6-2), [predict](#page-0-0), [rsvd](#page-18-1)

# Examples

```
library('rsvd')
#
# Load Edgar Anderson's Iris Data
#
```
#### <span id="page-14-0"></span>rqb  $15$

```
data('iris')
#
# log transform
#
log.iris <- log( iris[ , 1:4] )
iris.species <- iris[ , 5]
#
# Perform rPCA and compute only the first two PCs
#
iris.rpca <- rpca(log.iris, k=2)
summary(iris.rpca) # Summary
print(iris.rpca) # Prints the rotations
#
# Use rPCA to compute all PCs, similar to \code{\link{prcomp}}
#
iris.rpca <- rpca(log.iris)
summary(iris.rpca) # Summary
print(iris.rpca) # Prints the rotations
plot(iris.rpca) # Produce screeplot, variable and individuls factor maps.
```
rqb *Randomized QB Decomposition (rqb).*

# Description

Compute the near-optimal QB decomposition of a rectangular matrix.

#### Usage

rqb(A,  $k = NULL$ ,  $p = 10$ ,  $q = 2$ , sdist = "normal", rand = TRUE)

# Arguments

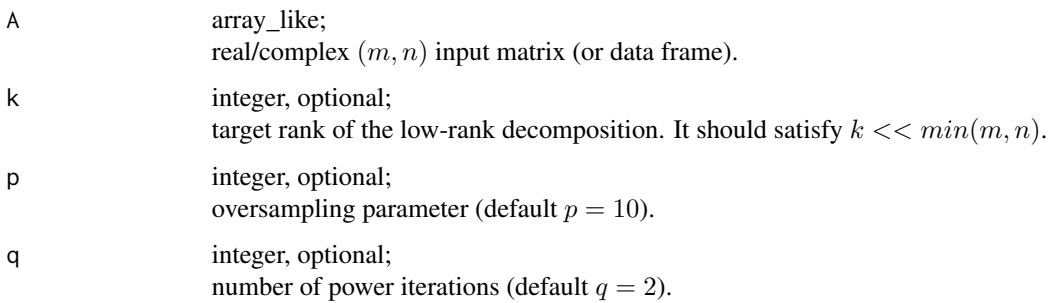

<span id="page-15-0"></span>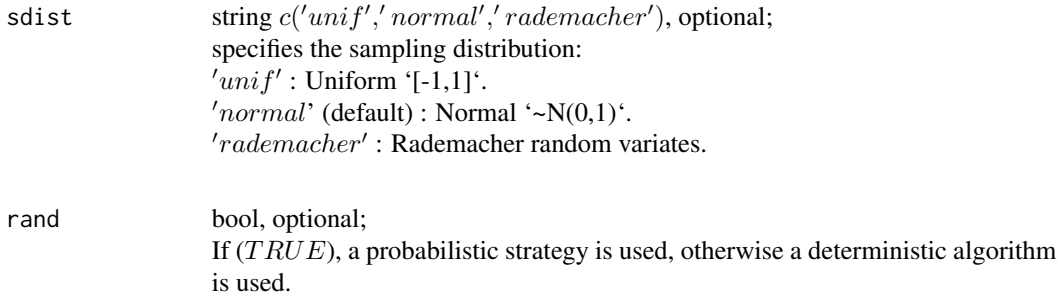

# Details

The randomized OB decomposition factors a rectangular  $(m, n)$  matrix A as  $A = Q * B$ . Q is an  $(m, k)$  matrix with orthogonal columns, and B a  $(k, n)$  matrix. The target rank is assumed to be  $k \ll \min(m, n)$ .

 $p$  is an oversampling parameter to improve the approximation. A value between 5 and 10 is recommended, and  $p = 10$  is set by default.

The parameter  $q$  specifies the number of power (subspace) iterations to reduce the approximation error. This is recommended if the the singular values decay slowly. In practice 1 or 2 iterations achieve good results, however, computing power iterations increases the computational time. The number of power iterations is set to  $q = 2$  by default.

#### Value

rqb returns a list containing the following components:

- Q array\_like;
	- matrix with orthogonal columns;  $(m, k)$  dimensional array.
- **B** array like; smaller matrix;  $(k, n)$  dimensional array.

#### Author(s)

N. Benjamin Erichson, <erichson@berkeley.edu>

#### References

- [1] N. B. Erichson, S. Voronin, S. L. Brunton and J. N. Kutz. 2019. Randomized Matrix Decompositions Using R. Journal of Statistical Software, 89(11), 1-48. doi: [10.18637/](https://doi.org/10.18637/jss.v089.i11) [jss.v089.i11.](https://doi.org/10.18637/jss.v089.i11)
- [2] N. Halko, P. Martinsson, and J. Tropp. "Finding structure with randomness: probabilistic algorithms for constructing approximate matrix decompositions" (2009). (available at arXiv <https://arxiv.org/abs/0909.4061>).

# See Also

[svd](#page-0-0)

<span id="page-16-0"></span>

# Description

Robust principal components analysis separates a matrix into a low-rank plus sparse component.

# Usage

```
rrpca(
 A,
 lambda = NULL,
 maxiter = 50,
 tol = 1e-05,p = 10,
 q = 2,trace = FALSE,
  rand = TRUE
)
```
# Arguments

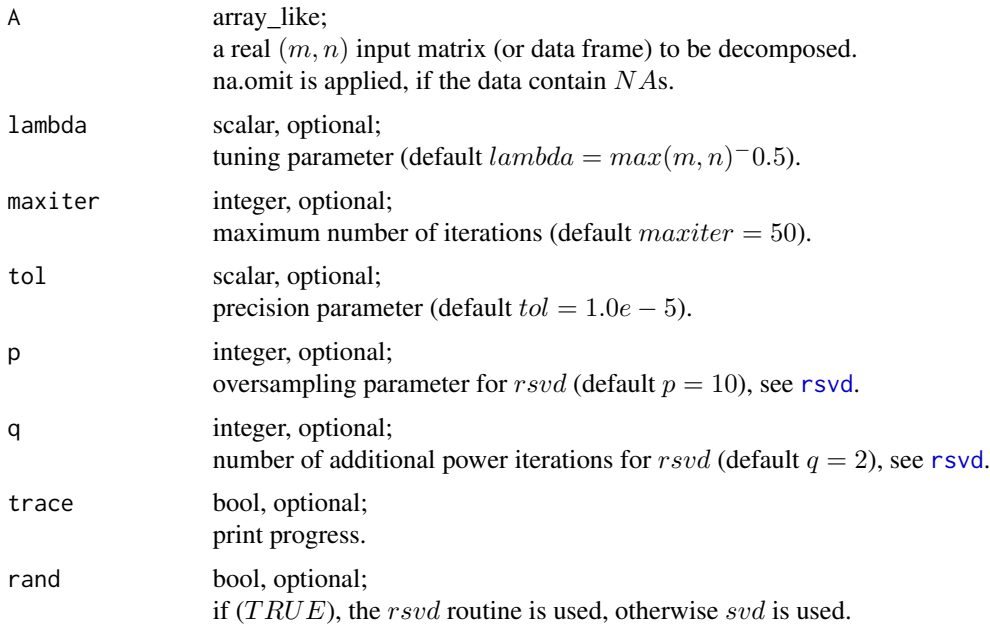

# Details

Robust principal component analysis (RPCA) is a method for the robust seperation of a a rectangular  $(m, n)$  matrix A into a low-rank component L and a sparse comonent S:

 $A = L + S$ 

To decompose the matrix, we use the inexact augmented Lagrange multiplier method (IALM). The algorithm can be used in combination with either the randomized or deterministic SVD.

### Value

rrpca returns a list containing the following components:

L array like;

low-rank component;  $(m, n)$  dimensional array.

S array\_like sparse component;  $(m, n)$  dimensional array.

#### Author(s)

N. Benjamin Erichson, <erichson@berkeley.edu>

# References

- [1] N. B. Erichson, S. Voronin, S. L. Brunton and J. N. Kutz. 2019. Randomized Matrix Decompositions Using R. Journal of Statistical Software, 89(11), 1-48. doi: [10.18637/](https://doi.org/10.18637/jss.v089.i11) [jss.v089.i11.](https://doi.org/10.18637/jss.v089.i11)
- [2] Lin, Zhouchen, Minming Chen, and Yi Ma. "The augmented lagrange multiplier method for exact recovery of corrupted low-rank matrices." (2010). (available at arXiv [https://](https://arxiv.org/abs/1009.5055) [arxiv.org/abs/1009.5055](https://arxiv.org/abs/1009.5055)).

#### Examples

```
library('rsvd')
```

```
# Create toy video
# background frame
xy <- seq(-50, 50, length.out=100)
mgrid <- list( x=outer(xy*0,xy,FUN="+"), y=outer(xy,xy*0,FUN="+") )
bg <- 0.1*exp(sin(-mgrid$x**2-mgrid$y**2))
toyVideo <- matrix(rep(c(bg), 100), 100*100, 100)
# add moving object
for(i in 1:90) {
  mobject <- matrix(0, 100, 100)
  mobject[i:(10+i), 45:55] <- 0.2
  toyVideo[, i] = toyVideo[, i] + c(mobject)}
# Foreground/Background separation
out <- rrpca(toyVideo, trace=TRUE)
```

```
par(mfrow=c(1,4))
image(matrix(bg, ncol=100, nrow=100)) #true background
image(matrix(toyVideo[,10], ncol=100, nrow=100)) # frame
image(matrix(out$L[,10], ncol=100, nrow=100)) # seperated background
image(matrix(out$S[,10], ncol=100, nrow=100)) #seperated foreground
```
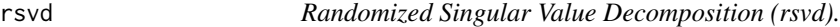

# Description

The randomized SVD computes the near-optimal low-rank approximation of a rectangular matrix using a fast probablistic algorithm.

#### Usage

rsvd(A,  $k = NULL$ , nu = NULL, nv = NULL,  $p = 10$ ,  $q = 2$ , sdist = "normal")

# Arguments

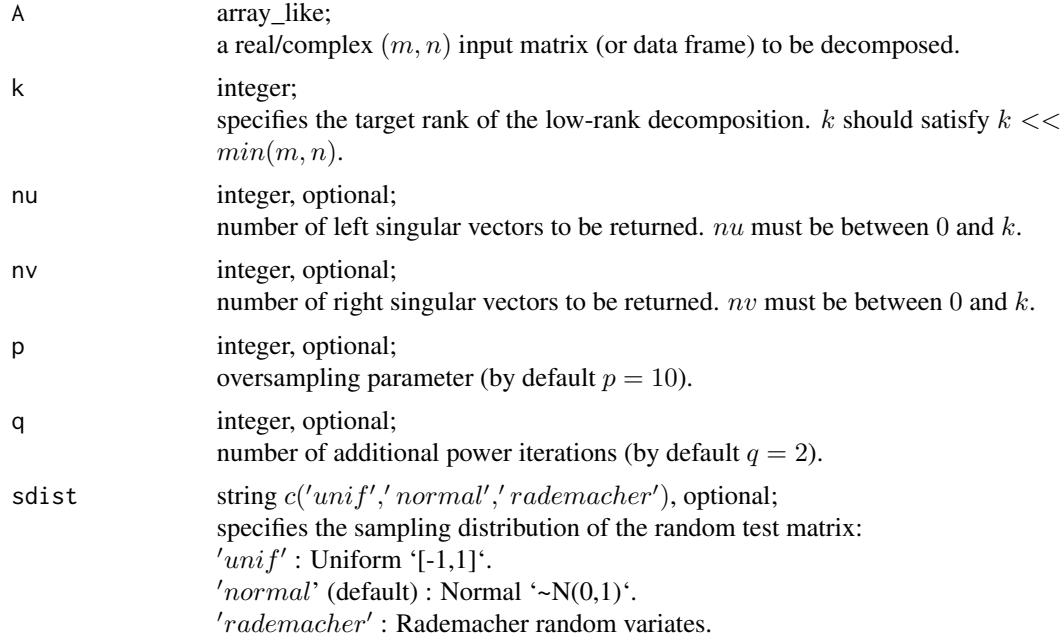

# Details

The singular value decomposition (SVD) plays an important role in data analysis, and scientific computing. Given a rectangular  $(m, n)$  matrix A, and a target rank  $k \ll \min(m, n)$ , the SVD factors the input matrix  $A$  as

$$
A = U_k diag(d_k) V_k^{\top}
$$

<span id="page-19-0"></span>The  $k$  left singular vectors are the columns of the real or complex unitary matrix  $U$ . The  $k$  right singular vectors are the columns of the real or complex unitary matrix  $V$ . The k dominant singular values are the entries of  $d$ , and non-negative and real numbers.

 $p$  is an oversampling parameter to improve the approximation. A value of at least 10 is recommended, and  $p = 10$  is set by default.

The parameter q specifies the number of power (subspace) iterations to reduce the approximation error. The power scheme is recommended, if the singular values decay slowly. In practice, 2 or 3 iterations achieve good results, however, computing power iterations increases the computational costs. The power scheme is set to  $q = 2$  by default.

If  $k > (min(n, m)/4)$ , a deterministic partial or truncated [svd](#page-0-0) algorithm might be faster.

#### Value

rsvd returns a list containing the following three components:

d array like;

singular values; vector of length  $(k)$ .

u array like;

left singular vectors;  $(m, k)$  or  $(m, nu)$  dimensional array.

v array\_like;

right singular vectors;  $(n, k)$  or  $(n, nv)$  dimensional array.

#### Note

The singular vectors are not unique and only defined up to sign (a constant of modulus one in the complex case). If a left singular vector has its sign changed, changing the sign of the corresponding right vector gives an equivalent decomposition.

#### Author(s)

N. Benjamin Erichson, <erichson@berkeley.edu>

# References

- [1] N. B. Erichson, S. Voronin, S. L. Brunton and J. N. Kutz. 2019. Randomized Matrix Decompositions Using R. Journal of Statistical Software, 89(11), 1-48. doi: [10.18637/](https://doi.org/10.18637/jss.v089.i11) [jss.v089.i11.](https://doi.org/10.18637/jss.v089.i11)
- [2] N. Halko, P. Martinsson, and J. Tropp. "Finding structure with randomness: probabilistic algorithms for constructing approximate matrix decompositions" (2009). (available at arXiv <https://arxiv.org/abs/0909.4061>).

#### See Also

[svd](#page-0-0), [rpca](#page-11-1)

#### <span id="page-20-0"></span>tiger 21 and 22 and 22 and 22 and 22 and 22 and 22 and 22 and 22 and 22 and 22 and 22 and 22 and 22 and 22 and 22 and 22 and 22 and 22 and 22 and 22 and 22 and 22 and 22 and 22 and 22 and 22 and 22 and 22 and 22 and 22 and

### Examples

library('rsvd')

```
# Create a n x n Hilbert matrix of order n,
# with entries H[i, j] = 1 / (i + j + 1).
hilbert <- function(n) { i <- 1:n; 1 / outer(i - 1, i, "+") }
H <- hilbert(n=50)
# Low-rank (k=10) matrix approximation using rsvd
k=10
s \leftarrow \text{rsvd}(H, k=k)Hre <- s$u %*% diag(s$d) %*% t(s$v) # matrix approximation
print(100 * norm( H - Hre, 'F') / norm( H,'F')) # percentage error
# Compare to truncated base svd
s \leftarrow svd(H)Hre <- s$u[,1:k] %*% diag(s$d[1:k]) %*% t(s$v[,1:k]) # matrix approximation
print(100 * norm( H - Hre, 'F') / norm( H, 'F')) # percentage error
```
tiger *Tiger*

#### Description

1600x1200 grayscaled (8 bit [0-255]/255) image.

#### Usage

data('tiger')

# Format

An object of class [rsvd](#page-18-1).

#### Source

[Wikimedia](https://en.wikipedia.org/wiki/File:Siberischer_tiger_de_edit02.jpg)

#### References

S. Taheri (2006). "Panthera tigris altaica", (Online image)

# Examples

```
## Not run:
library('rsvd')
data('tiger')
```
#Display image

```
image(tiger, col = gray((0:255)/255))
## End(Not run)
```
# <span id="page-22-0"></span>Index

∗ image tiger, [21](#page-20-0) ∗ pattern digits, [2](#page-1-0) ∗ recognition digits, [2](#page-1-0) digits, [2](#page-1-0) ggbiplot, [3](#page-2-0) ggcorplot, [4,](#page-3-0) *[8](#page-7-0)*, *[13,](#page-12-0) [14](#page-13-0)* ggindplot, [5,](#page-4-0) *[8](#page-7-0)*, *[13,](#page-12-0) [14](#page-13-0)* ggplot, *[3](#page-2-0)[–7](#page-6-0)* ggscreeplot, [7,](#page-6-0) *[8](#page-7-0)*, *[13,](#page-12-0) [14](#page-13-0)* plot.rpca, [7,](#page-6-0) *[14](#page-13-0)* prcomp, *[14](#page-13-0)* predict, *[14](#page-13-0)* rcur, [8,](#page-7-0) *[12](#page-11-0)* rid, *[9](#page-8-0)*, [10](#page-9-0) rpca, *[3](#page-2-0)[–8](#page-7-0)*, [12,](#page-11-0) *[20](#page-19-0)* rqb, [15](#page-14-0) rrpca, [17](#page-16-0) rsvd, *[2](#page-1-0)*, *[13,](#page-12-0) [14](#page-13-0)*, *[17](#page-16-0)*, [19,](#page-18-0) *[21](#page-20-0)* svd, *[16](#page-15-0)*, *[20](#page-19-0)*

tiger, [21](#page-20-0)